# Graphics with Processing

#### 2019-09 投影変換と隠面消去 http://vilab.org 塩澤秀和

#### 8.1\* 3DCGの座標系(p.49)

x

p ローカル(モデリング)座標系 ■ オブジェクトの座標系

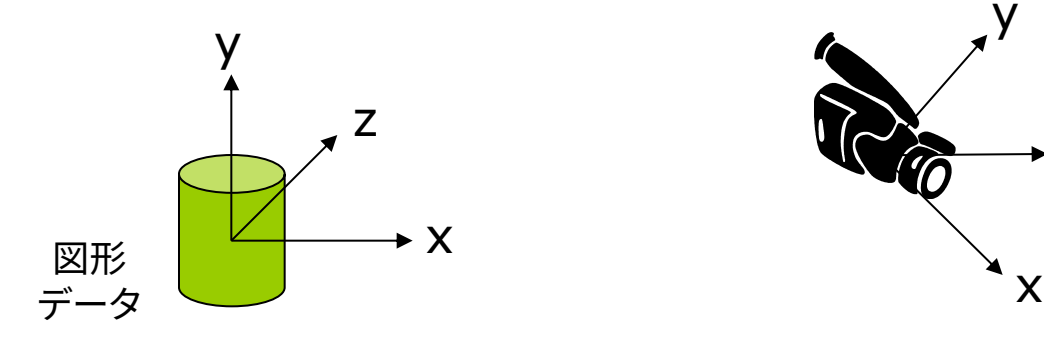

■ ワールド座標系

z

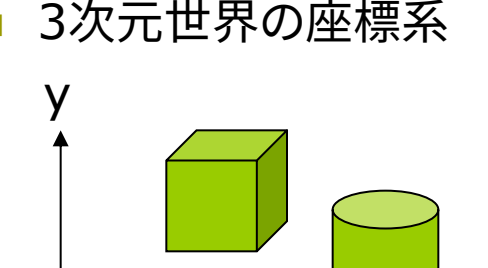

- p 視点(カメラ)座標系
	- 遠近感や前後関係を計算

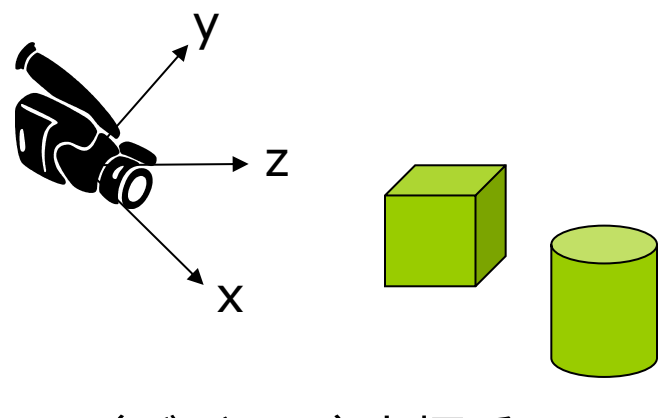

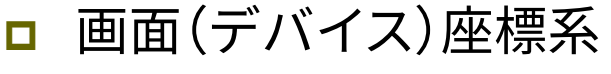

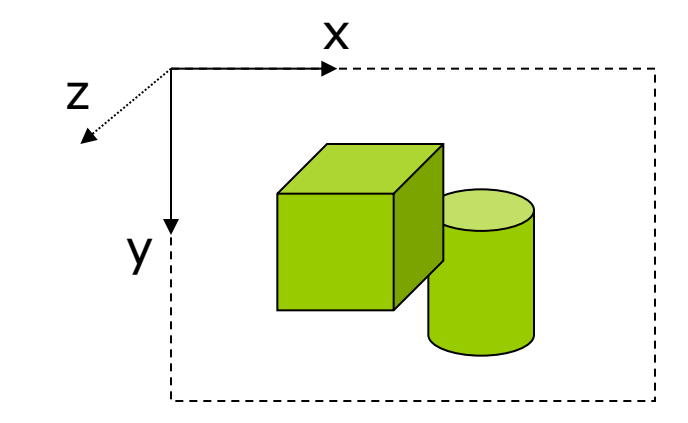

#### 8.2\* 3DCGの座標変換(p.49)

■ ビューイングパイプライン γ ■ モデルビュー変換

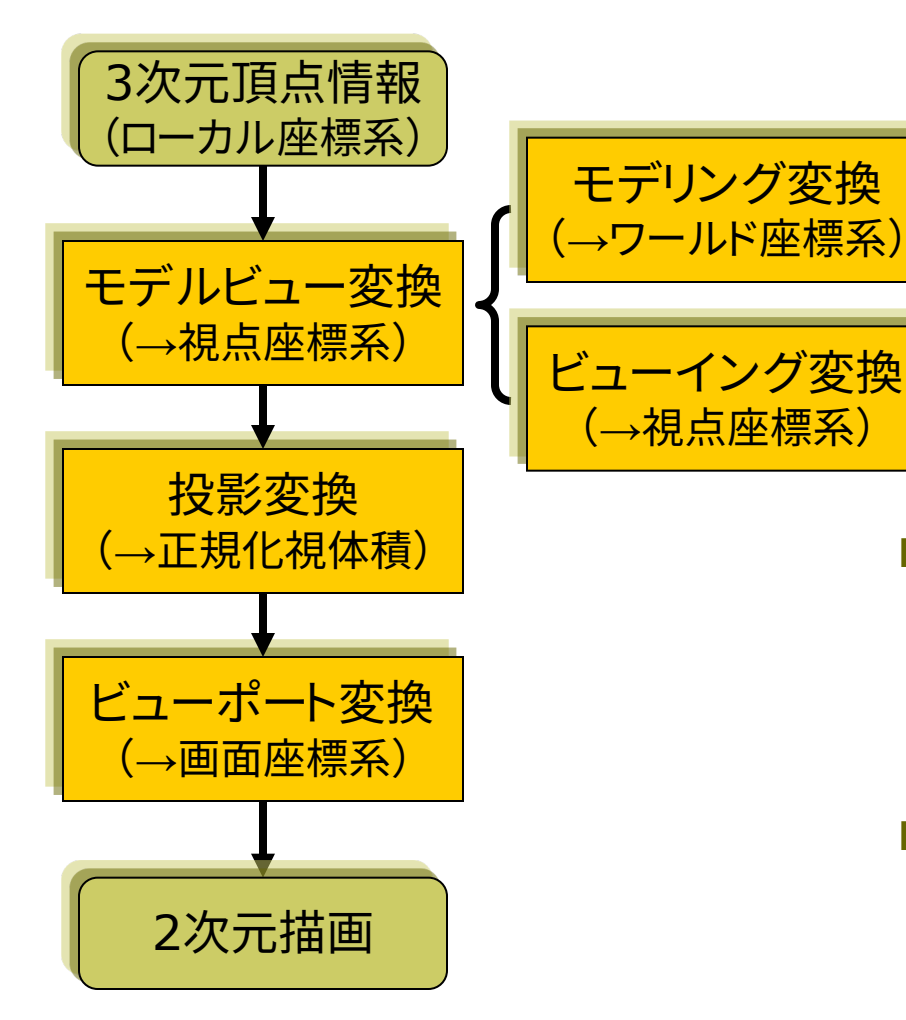

- n オブジェクト(図形・物体)と視点 (カメラ)の位置関係の設定
- モデリング変換: オブジェクトの配置
- ビューイング変換(視野変換): 視点の位置設定
- translate(), scale(), rotate $\{X,Y,Z\}()$ , camera()

p 投影変換(次回)

- 投影面へ(正規化視体積へ)
- 平行投影: ortho()
- 透視投影: perspective()
- ビューポート変換
	- 正規化視体積から画面座標へ (自動)

### 9.1\* 平行投影と透視投影(p.38)

#### 平行投影(直交投影)

- ortho( $x_{min}$ ,  $x_{max}$ ,  $y_{min}$ ,  $y_{max}$ ,  $Z_{\text{min}}$ ,  $Z_{\text{max}}$ )
	- 遠近感をつけない投影方法
	- n 画面に表示するx, y, z座標の 範囲(視体積)を設定
- p サンプル
	- Basics (3D)  $\rightarrow$  Camera

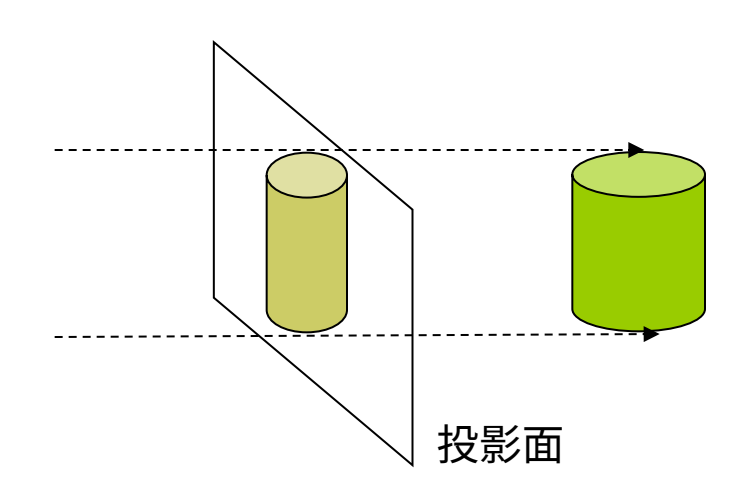

透視投影(透視図法)

- p pserspective()
	- 人が実際に見るように,遠いもの ほど小さく描画する(遠近法)
	- 投影面に映る大きさを計算
- **p** perspective(fov, aspect, zNear, zFar)

n 視野角(画角)などを指定

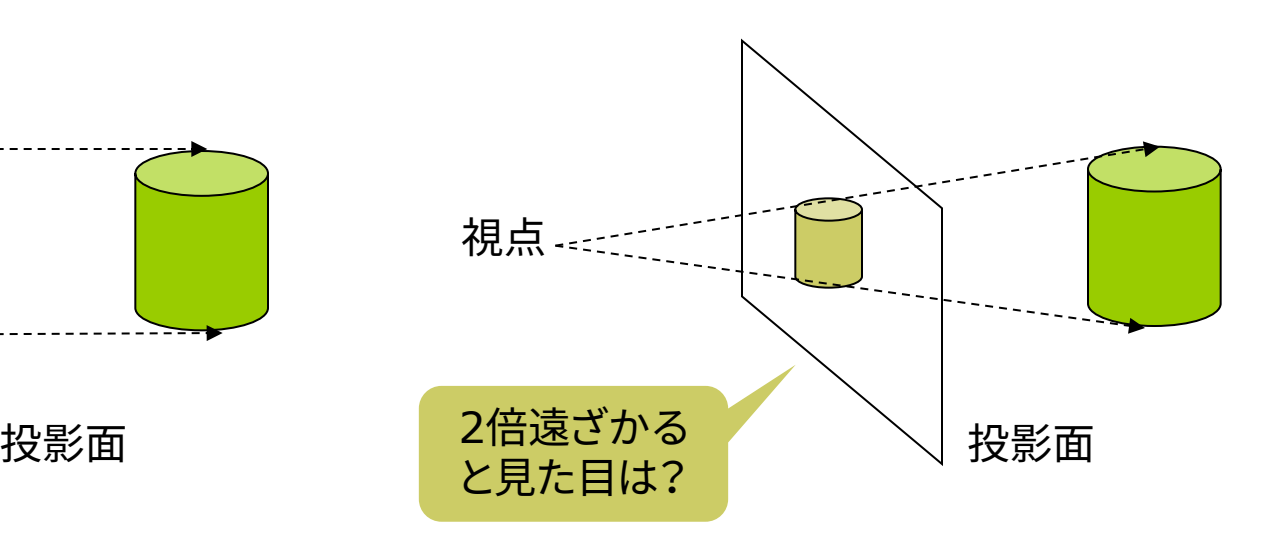

#### 9.2\* 透視投影(p.39)

透視投影

- p 視体積(ビューボリューム)
	- n 画角(視野角) ⇒ 見える範囲
	- n 画角大=広角,画角小=望遠
	- 透視投影の視体積は四角錘台
- p 正規化視体積
	- n 各座標の値を-1~+1に正規化
	- $\overline{m}$  四角錐台  $\rightarrow$  立方体
	- n 空間が歪み,視点から遠いもの ほど大きく縮む ⇒ 遠近感
	- n z座標は0~1にする方式もある

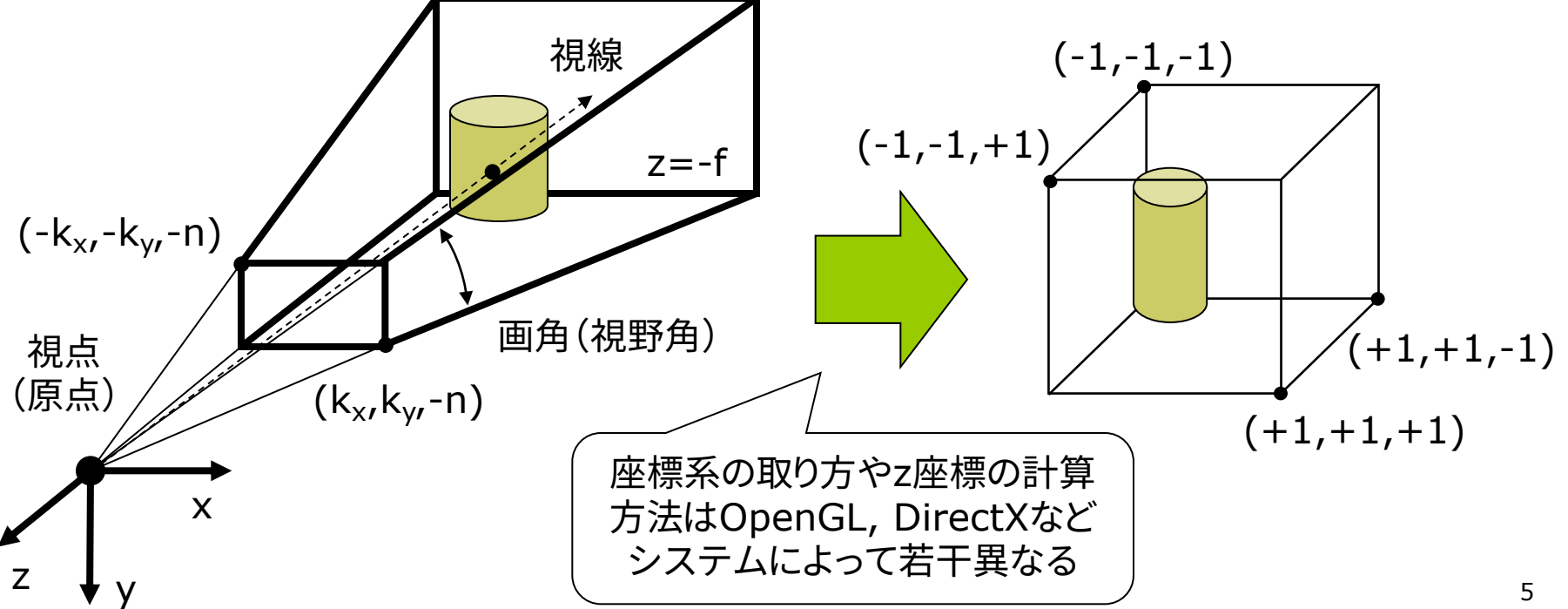

#### 9.3\* 透視投影の計算(p.43参考)

#### 視体積の正規化

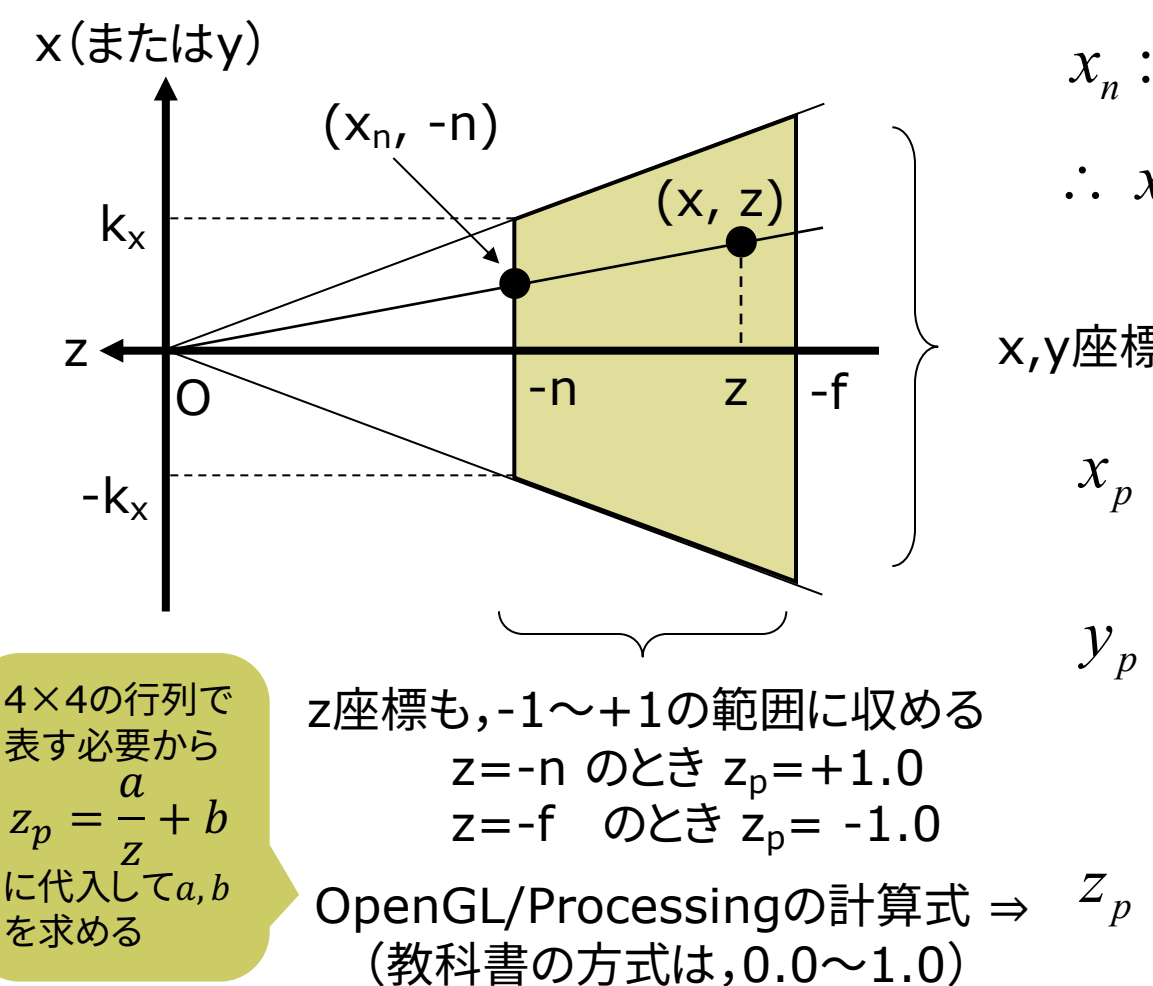

三角形の相似より(z<0に注意)

*z n*  $y_n = y$ *z n*  $\therefore$   $x_n = x \cdot \frac{n}{-z}, \quad y_n = y \cdot \frac{n}{z}$  $x_n$  : *n* = *x* : -*z* (y軸も同様)

x,y座標を-1~+1の範囲に収める

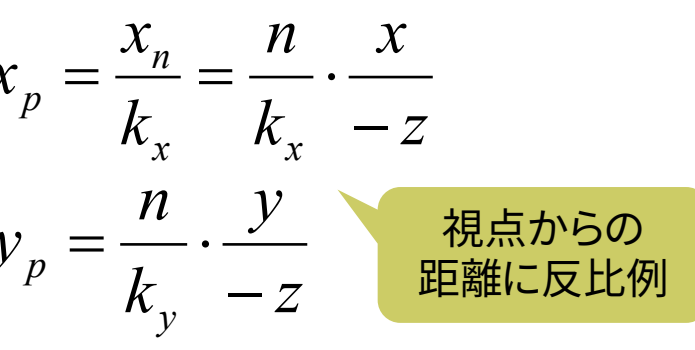

 $(f - n)$  $(f + n) + 2$  $z_p = -\frac{z(f+n)+2fn}{-z(f-n)}$  $=$   $-$ 

### 9.4 透視投影行列(p.43参考)

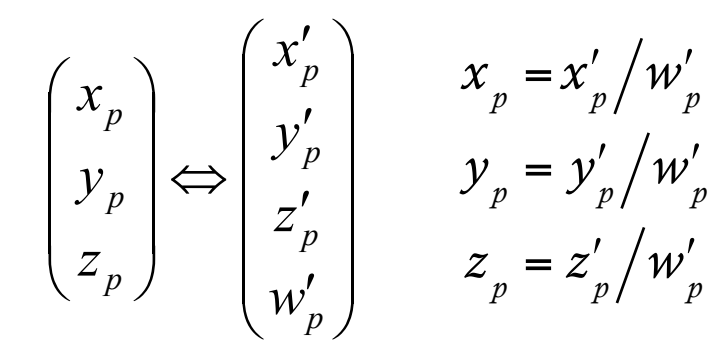

9.3の式を同次座標で表す 分母にzがあるので w'p=−z で対応

$$
x'_{p} = \frac{n}{k_{x}} x \qquad y'_{p} = \frac{n}{k_{y}} y
$$

$$
z'_{p} = -\frac{f + n}{f - n} z - \frac{2fn}{f - n}
$$

$$
w'_{p} = -z
$$

- <sup>p</sup> 同次座標で表現 <sup>p</sup> 透視投影行列
	- OpenGL/Processingの方式

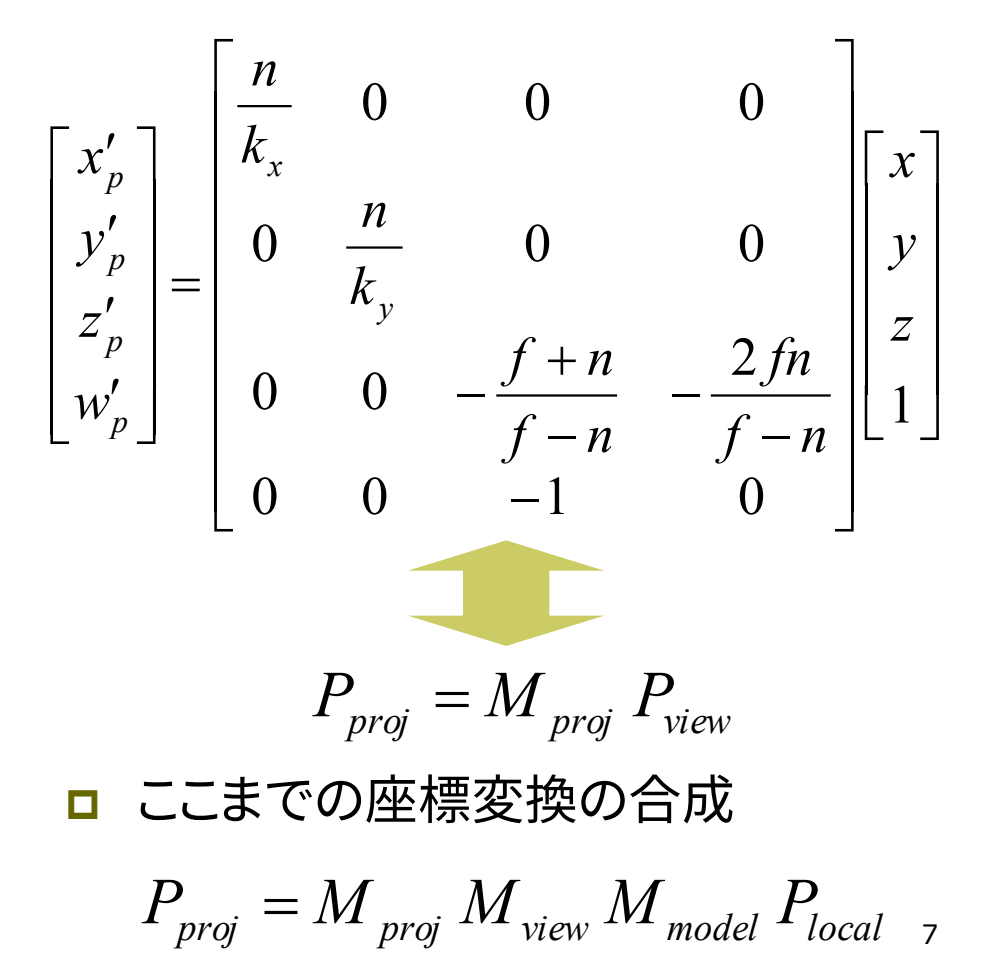

#### 9.5 透視投影関数

透視投影関数

p perspective(fov, aspect, n, f)

- ただし,すべての引数はゼロ以外
- n fov(視野角)は縦方向で指定
- n aspectは,floatで計算すること

□ Processingのデフォルト設定

- perspective()を呼ばない場合
- n または,引数なしで呼んだ場合
- n 画角(視野角) = 60°(π/3)

aspect = width / height

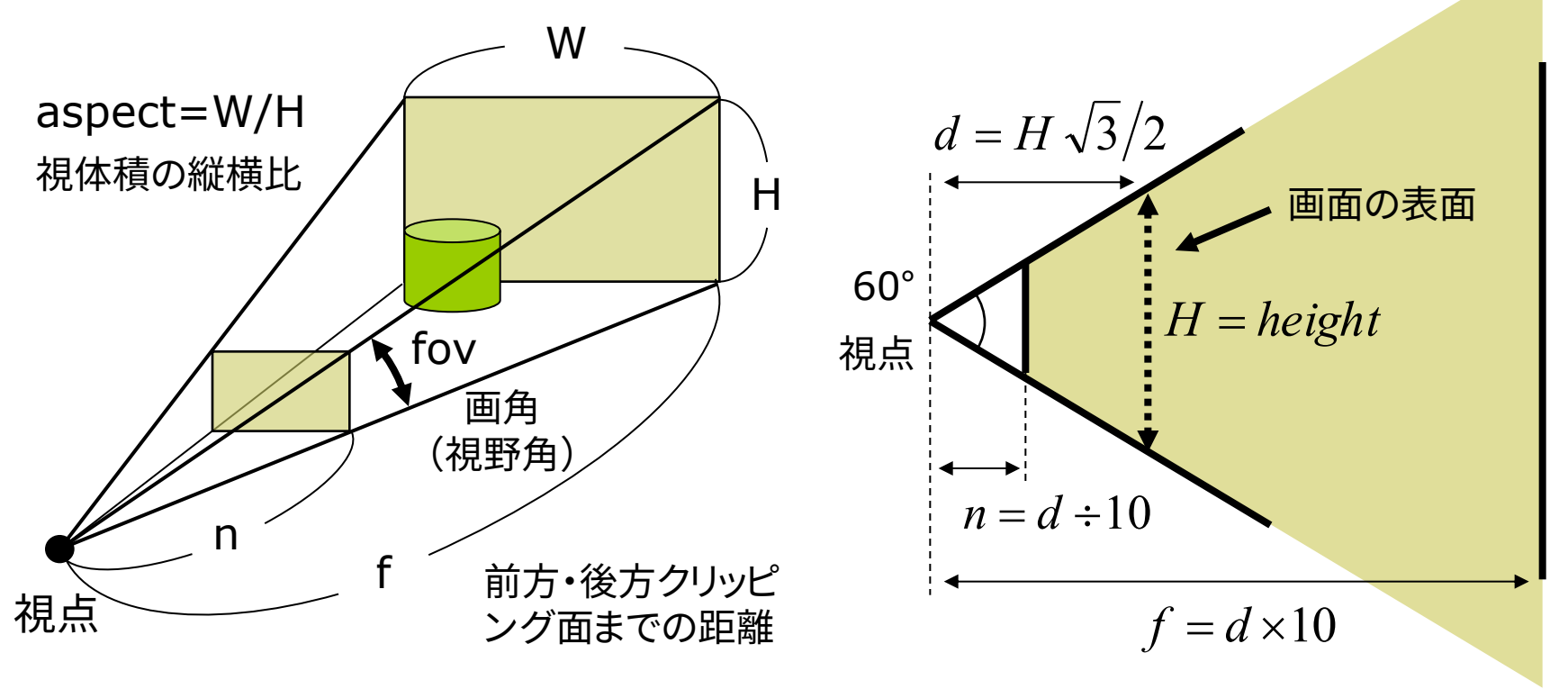

### 9.6 ビューポート変換とクリッピング

ビューポート変換(p.50) p 正規化視体積

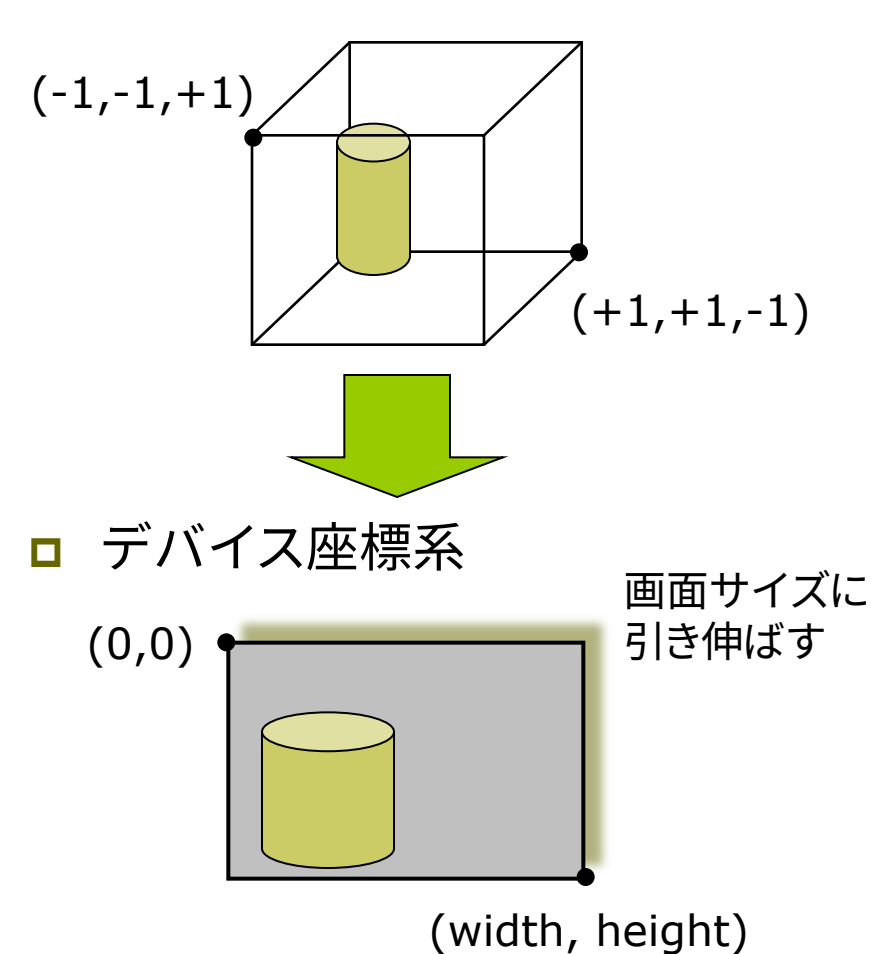

3次元クリッピング(p.53)

- □ 線分のクリッピング
	- コーエン・サザランド法(4.6)
	- z座標を加えた6ビットコード
- p ポリゴンのクリッピング
	- ポリゴンの形状が変わるので, 分割処理等が必要になる
	- 特に三角形しか扱えない場合

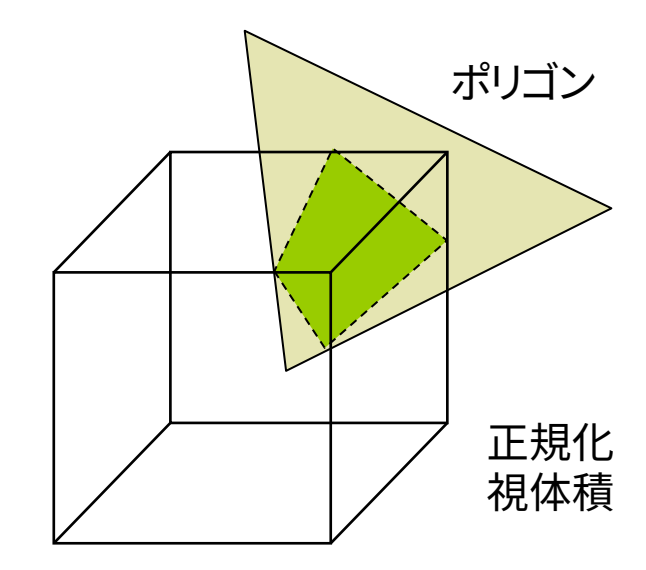

## 9.7\* 隠面消去(1)

隠面消去(隠線・隠面処理)

- □ 隠面消去とは
	- n 他の物体などに**隠れて見えない** 物体(の全部または一部)を描画 しない処理
	- 弱点を補い合ういくつかの手法 を組み合わせることもある
- <u>□</u> 奥行きソート法(p.127)
	- ポリゴンをz座標(視点座標)で 並び替え,遠くから順に描画
	- n 細長いポリゴンで問題が生じる

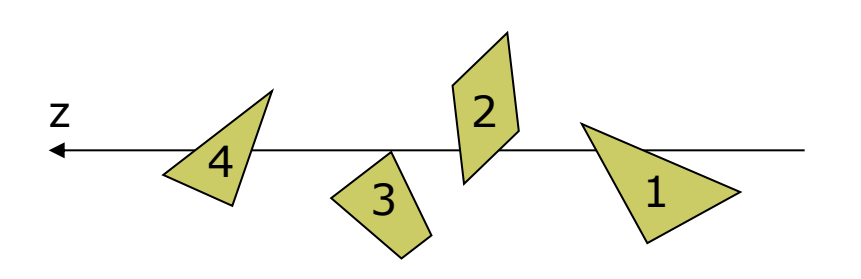

p バックフェースカリング(p.126)

- ポリゴンに表裏を設定し,裏側を 向いているポリゴンを描画しない
- 表裏はポリゴン作成時の頂点の 順序(右回り・左回り)で指定
- n 各凸多面体での隠面消去

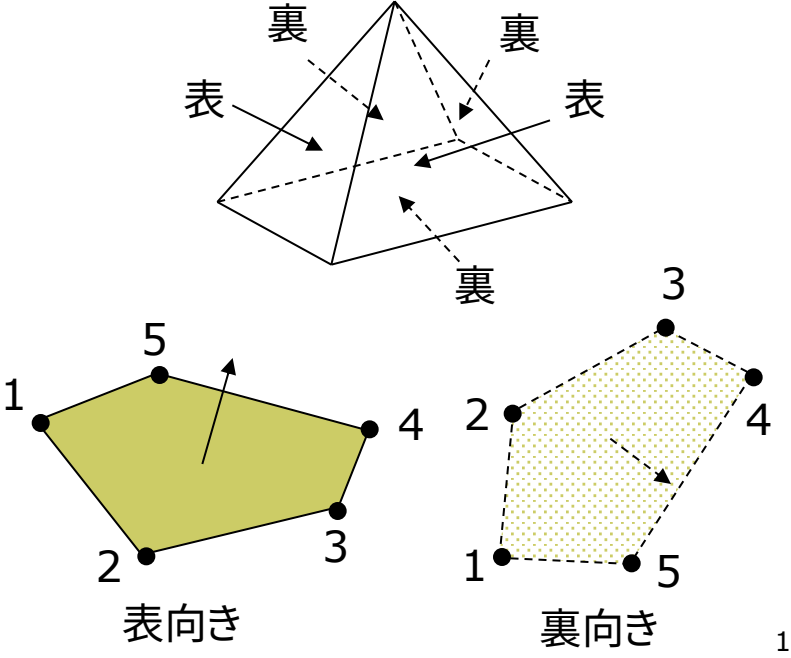

## 9.8\* 隠面消去(2)

#### **ロ** Zバッファ法(p.133)

- 画面上の全ピクセルに z座標を 持たせ,1点1点描画するときに 遠近関係をチェックする
- 単純&高速 ⇒ ハードウェア化

n 半透明の重なりの処理に難点

- <u>ロ</u> スキャンライン法(p.130)
	- ピクセル横1行(スキャンライ ン)ごとにポリゴンの断面の重な りを数学的に計算し,描画する
	- 計算は複雑だが,使用メモリが 少ない

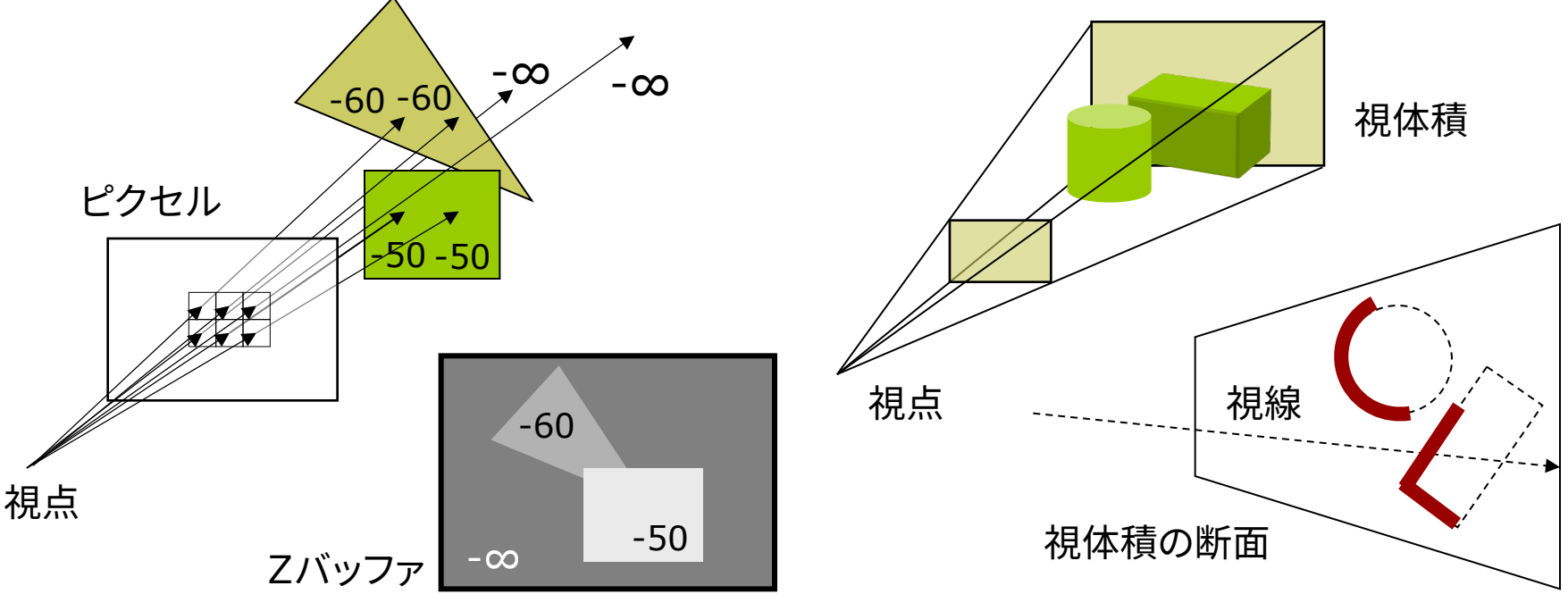

#### 9.9\* 演習課題

#### 課題

- 問1) 9.10のプログラムに適切な処 理を補って,実行してみなさい
	- n 適当なsetup関数を補う
- 1. 紙飛行機が遠くから手前に近づ いてきて,カメラの横を飛び去っ ていくようにしなさい
	- n 飛び去ったら,元の位置に戻って 繰り返すようにしなさい
	- $\blacksquare$  ヒント: translate
- 2. カメラの向きを紙飛行機をずっと 追跡するようにしなさい
	- ヒント: camera
- 3. マウスのボタンでカメラを望遠 に切り替えられるようにしなさい
	- n ヒント: perspective

問2) 下図は投影変換の原理を示し たものである(ウィンドウサイズは 200×200,画角は60°とする)

- 1. P'のz座標 s を求めなさい
- 2. 視点座標系で (0, 100, -300) に変換された点Pが,投影面上に 写像される座標P'を求めなさい

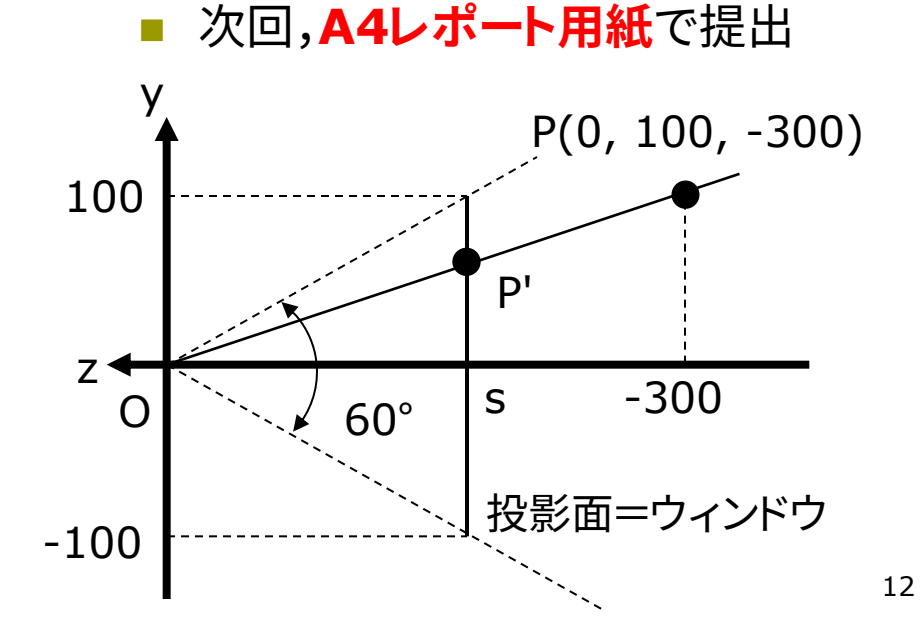

### 9.10 演習課題(続き)

void draw() { background(50, 50, 100);

// 画角の設定 perspective(PI/3, (float) width / height, 10, 10000);

// カメラの位置と撮影目標の設定 camera(-150, -500, 1500, 0, 0, 0, 0, 1, 0) ;

```
// 照明の光を上からに変更
pushMatrix();
 rotateX(PI/2); lights();
popMatrix();
```

```
fill(255); noStroke();
pushMatrix();
  translate(0, -300, 1200);
  paperplane();
popMatrix();
```

```
fill(0, 50, 0); noStroke();
 for (int i = -10; i <= 10; i++) {
    for (int j = -10; j \le 10; j++) {
      pushMatrix();
        translate(i*200, 0, j*200);
        box(180, 10, 180);
      popMatrix();
   }
 }
}
```

```
// 紙飛行機のモデル
void paperplane() {
  beginShape(TRIANGLE_FAN);
  vertex(0, 0, 0); 
  vertex(-30, 5, -50);
 vertex(-5, 0, -50);
  vertex(0, 20, -50);
  vertex(5, 0, -50);
  vertex(30, 5, -50);
  endShape();
```
### 9.11 参考:平行投影(p.45)

#### 平行投影(直交投影)

- p 視体積(ビューボリューム)
	- 視体積=「見える領域」
	- n 平行投影の視体積は直方体
- p 正規化視体積
	- n 各座標の値を-1~+1に正規化
	- n 直方体 → 立方体
	- n z座標は0~1にする方式もある

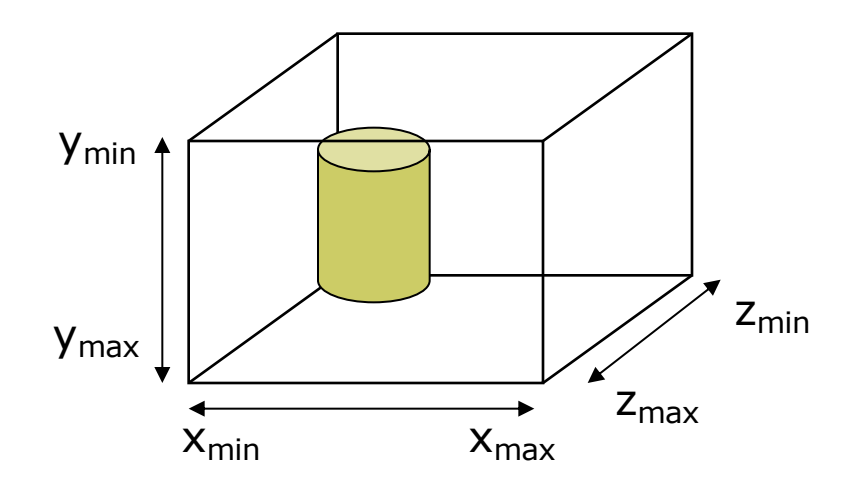

平行投影関数

ortho( $x_{min}$ ,  $x_{max}$ ,  $y_{min}$ ,  $y_{max}$ ,  $Z_{\text{min}}$ ,  $Z_{\text{max}}$ )

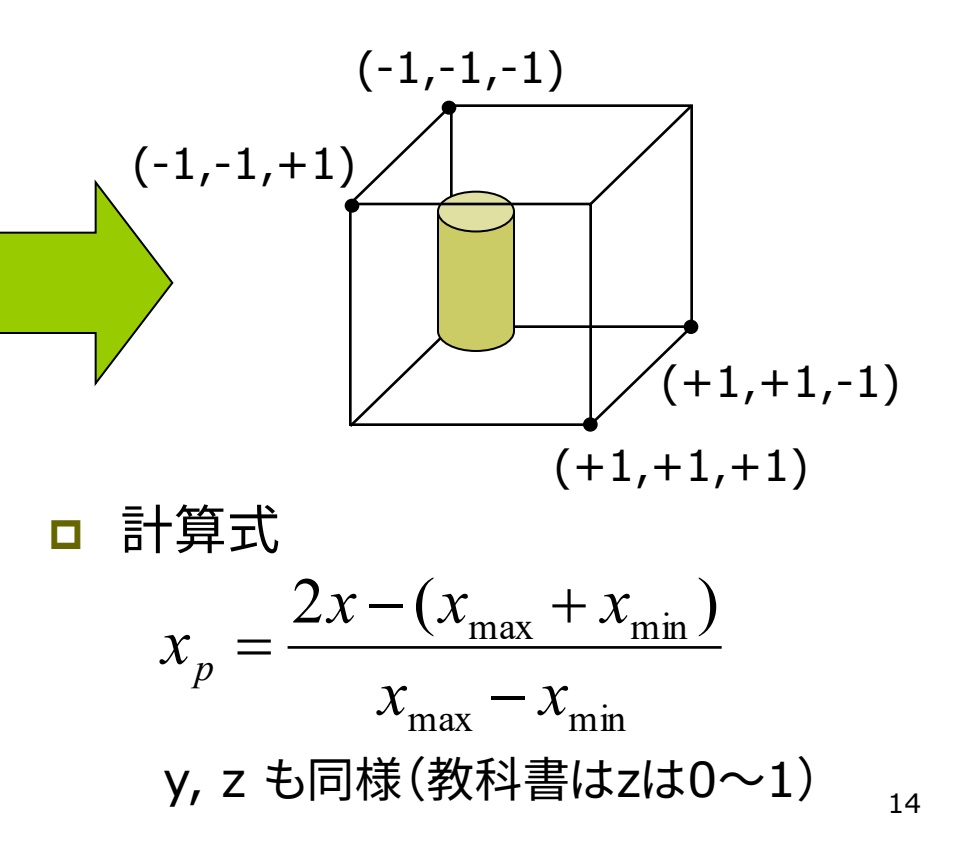

### 9.12 参考:平行投影行列(p.45参考)

#### p 平行投影の計算 p 変換行列による表現  $= \frac{2x}{x_{\text{max}} - x_{\text{min}}} - \frac{x_{\text{max}} + x_{\text{min}}}{x_{\text{max}} - x_{\text{min}}}$  $x_{\text{max}} + x_{\text{min}}$  $x_{\text{max}} - x_{\text{min}}$  $2x - (x_{\text{max}} + x_{\text{min}})$  $\max$   $\lambda_{\min}$  $\frac{\text{min}}{\text{max}}$   $\times$  2 - 1 2 *x*  $x_{\text{max}} - x$  $x - x$  $x_p = \frac{x - x_{\min}}{x_{\max} - x_{\min}} \times 2 -$ =  $=\frac{x$ ú ú ú ú  $\rfloor$ ù *x* ê ê ê ê  $\lfloor$  $\mathbf{r}$  $\overline{\phantom{a}}$ ú ú ú ú ú ú ú  $\rfloor$ ù  $\mathbf{r}$ ê ê ê ê ê ê ê  $\lfloor$  $\mathbf{r}$  $z_{\text{max}} - z_{\text{min}}$  $\frac{2}{-z_{\min}} - \frac{z_{\max} + z_{\max}}{z_{\max}}$  $y_{\text{max}} - y_{\text{min}}$  $\frac{2}{-y_{\min}}$  0  $-\frac{y_{\max}+y_{\max}}{y_{\max}-}$  $x_{\text{max}} - x_{\text{min}}$  $\frac{2}{-x_{\min}}$  0 0  $-\frac{x_{\max}+x_{\max}}{x_{\max}}$ = ú ú ú ú  $\rfloor$ ù ê ê ê ê ë  $\lceil x \rceil$ 1 0 0 0 1  $0 \qquad \qquad 0 \qquad \qquad \frac{2}{2}$  $0 \qquad \qquad \frac{2}{\qquad \qquad 0}$  $\frac{2}{\sqrt{2}}$  0 0 1  $z_{\text{max}} + z_{\text{min}}$  $z_{\text{max}} - z_{\text{min}}$  $y_{\text{max}} + y_{\text{min}}$  $y_{\text{max}} - y_{\text{min}}$  $x_{\text{max}} + x_{\text{min}}$  $x_{\text{max}} - x_{\text{min}}$ *z y z p y p* 視点 座標 正規化 視体積 の座標 y座標, z座標 も同様  $X_{\text{min}}$   $\begin{bmatrix} X \\ Y \end{bmatrix}$   $X_{\text{max}}$  $-1$   $X_{D}$   $+1$ x  $X_{D}$  $X_{\text{max}} - X_{\text{min}}$  $\overline{2}$ 視点座標 正規化 視体積

15